**股票失效单怎么弄——股票撤单没成功-股识吧**

**功?**  $1$ 2,买入股票是否成功,查询方法有: 1,如果成交你的账户就有该股票。  $2\degree$ 

11:30 13:00

 $300<sub>z</sub>$ 

 $*f_j$ hjtx $*$ 

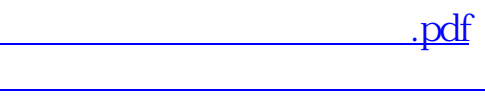

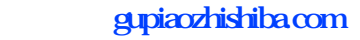

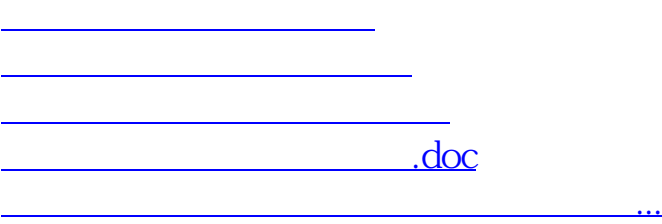

<https://www.gupiaozhishiba.com/author/24409210.html>